[Introduction and Motivation](#page-2-0) [Corpus Creation](#page-4-0) [Model Description](#page-6-0) [Experiments and Results](#page-11-0) [Conclusions and Future works](#page-16-0)

## AVADHAN: System for Open - Domain Telugu Question Answering

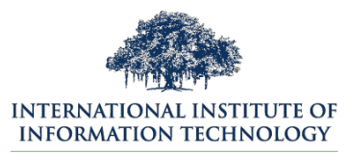

HYDERABAD

**Priyanka Ravva\***, Ashok Urlana, Manish Shrivastava Language Technologies Research Center, International Institute of Information Technologies - Hyderabad

November 18, 2023

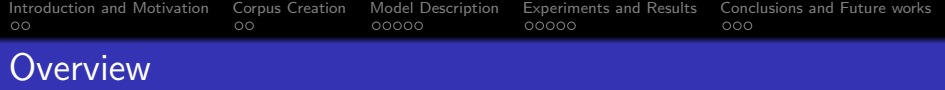

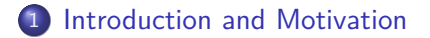

- [Corpus Creation](#page-4-0)
- [Model Description](#page-6-0)
- [Experiments and Results](#page-11-0)
- [Conclusions and Future works](#page-16-0)

<span id="page-2-0"></span>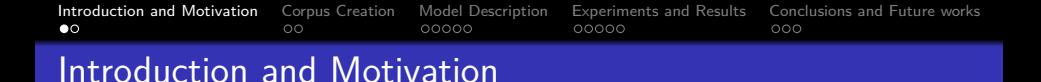

- In the world around 6500 spoken languages are in existence, in those 1652 are from India.
	- Telugu is the 4 *th* most spoken language in India.
- Exploration of low resource language
- Ease of accomplishing web based applications in native language
- Always the core aim of QA lies on the extraction of suitable answers only, not all the related documents to the query.

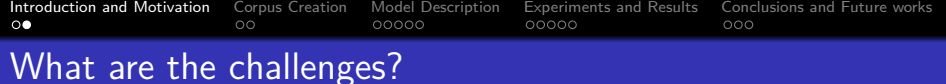

- Creation of pre-tagged dataset for question classification
- Building a base-line model for Telugu QA system
- Which classifier works better on Telugu?

<span id="page-4-0"></span>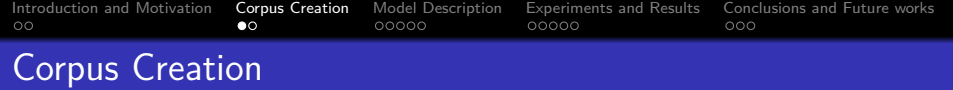

- Manual dataset creation task involves more human intervention, mixed with various intuitions and analogies.
- Data creation performed based on the web crawling <https://upscgk.com/APPSC-gk>, [http://services.indg.in/online\\_quiz/index\\_te.php](http://services.indg.in/online_quiz/index_te.php)
- We have created 1037 triplets [Question, Answer, Label] with the help of three annotators.
- The labeling of the data set was performed completely based on the answer type (Person, Location, Number, Organization, Time, Date, Percentage ) related to the query.
- **Github :** [https://github.com/priyanka-ravva/](https://github.com/priyanka-ravva/Telugu- Question-Answering) [Telugu-Question-Answering](https://github.com/priyanka-ravva/Telugu- Question-Answering)

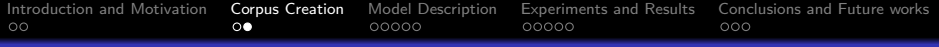

## **Examples**

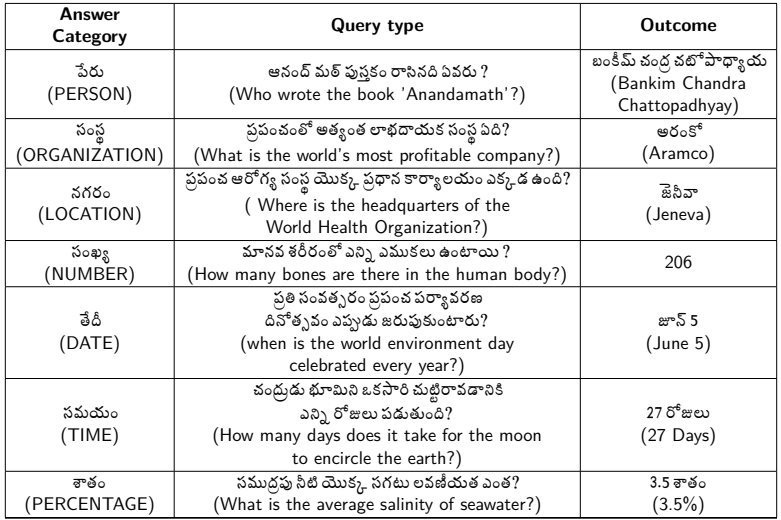

Table 1: Categories of queries and answers

<span id="page-6-0"></span>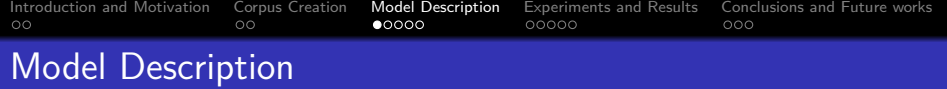

### AVADHAN has mainly three modules

- **•** Information Retrieval
- Question Classification
- **Answer Extraction**

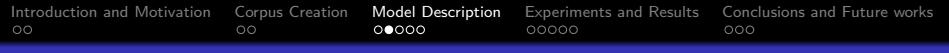

## AVADHAN Architecture

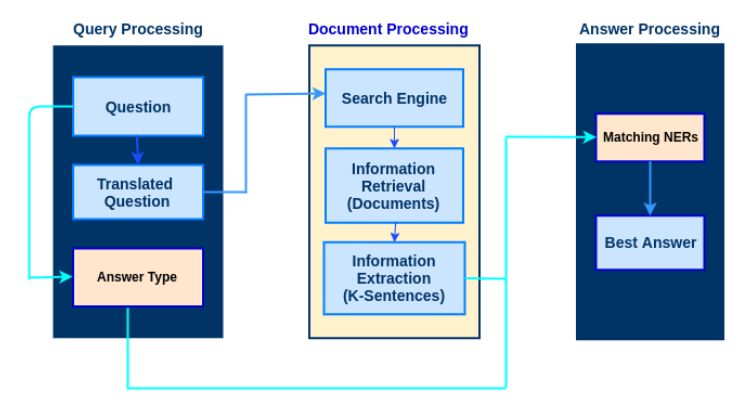

#### Figure 1: AVADHAN Architecture

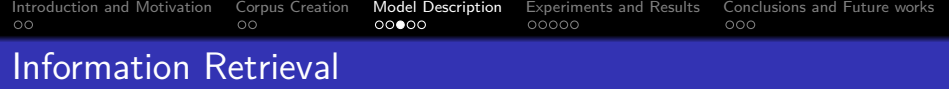

- Web scraping technique is used to extract the unstructured data on the web into structured form using the "Bing" search engine.
- To avoid noise in data, we considered top 10 URLs with the most relevant information for the query.
- To find out the important sentences with respect to the query, we used the cosine similarity approach.

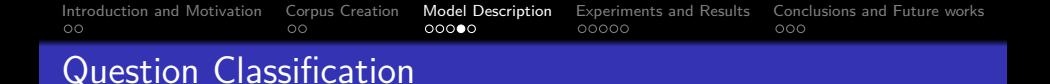

- Dataset was divided into train and test queries as 725 and 312 respectively.
- We have used TF-IDF for the input vector representation.
- Experiments were performed with different baseline neural network classifiers like LR, MLP and SVM for finding which classifier is better for Telugu question classification.
- Obtained accuracies are 71%, 72% and 73% for MLP, LR and SVM respectively.

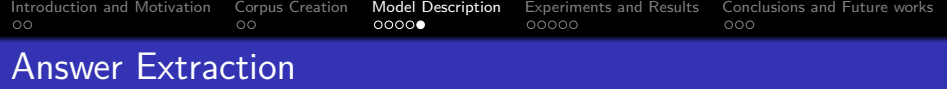

- NERs applied on each of the top K-ranked sentences to extract the answer for the given query.
- If more than one answers occurs based on frequency of occurrences we have extracted the answer for the query.

<span id="page-11-0"></span>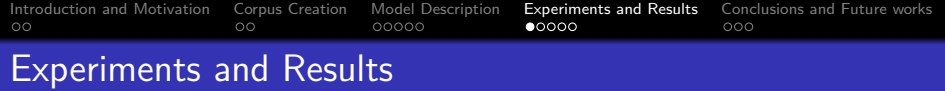

- $\bullet$  How many sentences(K) are essentially required to answer a query?
- Experiments were performed with varying number of sentences for fetching the correct answer.

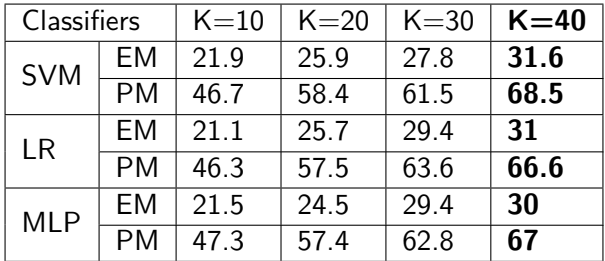

Table 2: Overall performance of AVADHAN (in terms of %) by varying the number of sentences, **EM:** Exact match, **PM:** Partial match

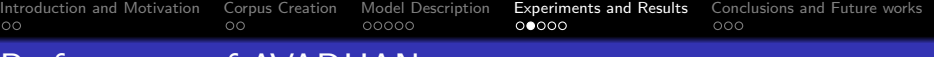

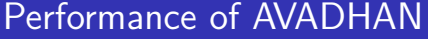

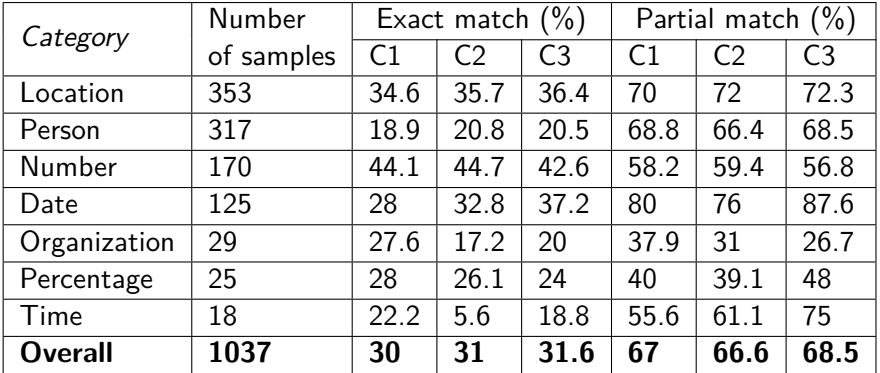

Table 3: Performance of AVADHAN for individual categories with  $K=40$ , **C1**- MLP, **C2** - LR, **C3**- SVM

Corpus Creation Model Description **Experiments and Results** Introduction and Motivation Conclusions and Euture works  $000$  $\Omega$  $\Omega$  $00000$ ററ∙റെ

## Observations on Exact Match Cases:-

- Experiments were conducted with respect to MLP, SVM, LR (classifiers) to compare the accuracies.
- Particularly for TIME, PERSON, PERCENTAGE and ORGANIZATION categories the accuracy percentage is very low because of the uncertainty involved in the answer context.

## Causes of low accuracy:

• Prefixes, suffixes and affiliations added to the NAME category Example:

"ఆలిస్ ఇన్ వండర్ల్యాండ్" - పుస్తక రచయిత ఎవరు? ("Alice in Wonderland" - Who is the author of the book?) Predicted answer: బాయిస్ కారోల్ (Louis Carroll) Correct answer: อิอล์ราอ์อ์ (Lewis Carroll)

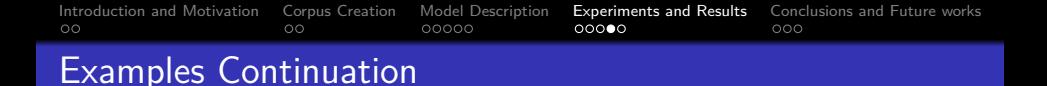

• Possibility of occurrence of more than one possible answer for the same query

#### **Example:**

భారతదేశం యొక్క క్షిపణి మనిషి ఎవరు? (who is the missile man of  $India?$ 

#### **Possible Predicted answers:-**

1. అవూల్ పకీర్ జేన్టులాబ్దీన్ అబ్దుల్ కలాం (Avul Pakir Jainulabdeen AbLR.dul Kalam),

- 2. ఎ. పి. జే. అబ్జుల్ కలాం (A. P. J. Abdul Kalam),
- 3. డాక్టర్. అబ్జుల్ కలాం (Doctor. Abdul Kalam)

[Introduction and Motivation](#page-2-0) [Corpus Creation](#page-4-0) [Model Description](#page-6-0) [Experiments and Results](#page-11-0) [Conclusions and Future works](#page-16-0) Observations on Partial Match Cases:-

In partial match, by fixing some threshold value, prediction of the final answer will be decided.

- The threshold was fixed as 0.7.
- In this approach also ORGANIZATION and PERCENTAGE answer categories produces low accuracy.

<span id="page-16-0"></span>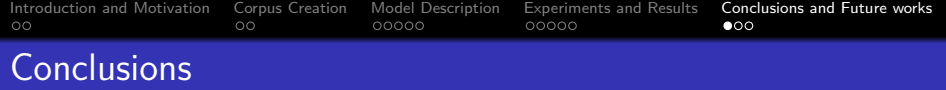

- This paper broadly explained the perplexities involved in the Telugu data set and also demonstrated various kind of query categories based on the resulting answer.
- SVM classifier performed better on AVADHAN as compared to MLP and LR.

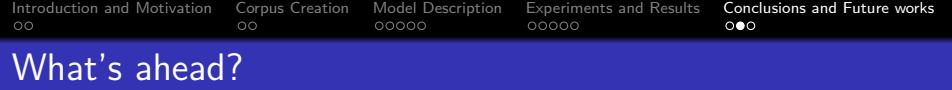

- Resolving of translation dependency.
- Reduction of time consumption with Google snippets data
- Extend to multilingual open-domain QA
- Improving the size of dataset to increase model performance

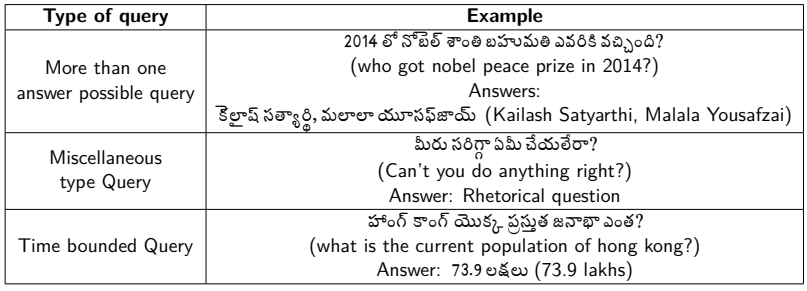

Table 4: Special types of Queries based on answers

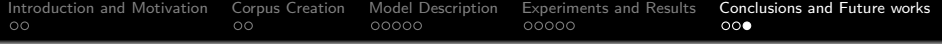

# QUERIES?